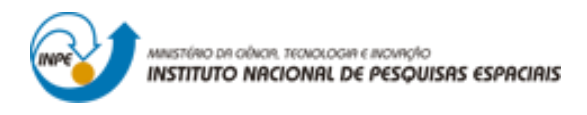

# Laboratório 04 – SER 300 – Introdução ao Geoprocessamento **ANÁLISE MULTI CRITÉRIO E FERRAMENTA LEGAL**

Docente: Dr. Antônio Miguel Vieira Monteiro

Discente: André Dalla B. Garcia

## **INTRODUÇÃO**

A tomada de decisão de âmbito espacial e multicritério requer uma articulação entre os objetivos dos decisores e a identificação dos atributos necessários na determinação do grau em que esses objetivos serão atingidos. Os atributos são utilizados na performance em relação aos objetivos. Assim, é pertinente afirmar que a ponderação dos objetivos e atributos está correlacionada com o tipo de informação, e com a hierarquização dos mesmos. Na obtenção de um índice global os atributos e os objetivos variam de acordo com as necessidades e percepções dos decisores (ANTUNES, 2012).

O mesmo autor relata que o AHP (Analysis Hierarchical Process) é um método de inspiração matemática de apoio à tomada de decisão. Este método aproveita a capacidade humana de fazer julgamentos sobre os pequenos problemas. Assim, uma decisão complexa é hierarquizada num conjunto de problemas/ decisões, fazendo a comparação par a par entre cada uma delas, de forma a classificar quais as mais importantes. A comparação entre critérios é feita a partir de uma escala de 1 a 9, em que 1 corresponde a igualmente preferido, e 9 a extremamente preferido.

#### **OBJETIVO**

A realização do presente trabalho teve como objetivo realizar procedimentos descritos no roteiro da disciplina Introdução ao Geoprocessamento (SER-300), com finalidade de: Trabalhar a ferramenta LEGAL no software SPRING para seleção de áreas potenciais a prospecção de cromo, a partir das técnicas AHP e Fuzzy.

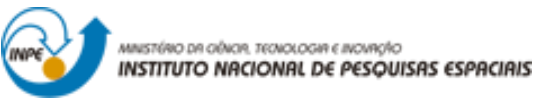

#### **DESENVOLVIMENTO**

A seguir serão exibidos os resultados obtidos para cada exercício proposto dentro do roteiro desenvolvido par ao Laboratório 4.

## **PARTE 01 – ANÁLISE MULTICRITÉRIO**

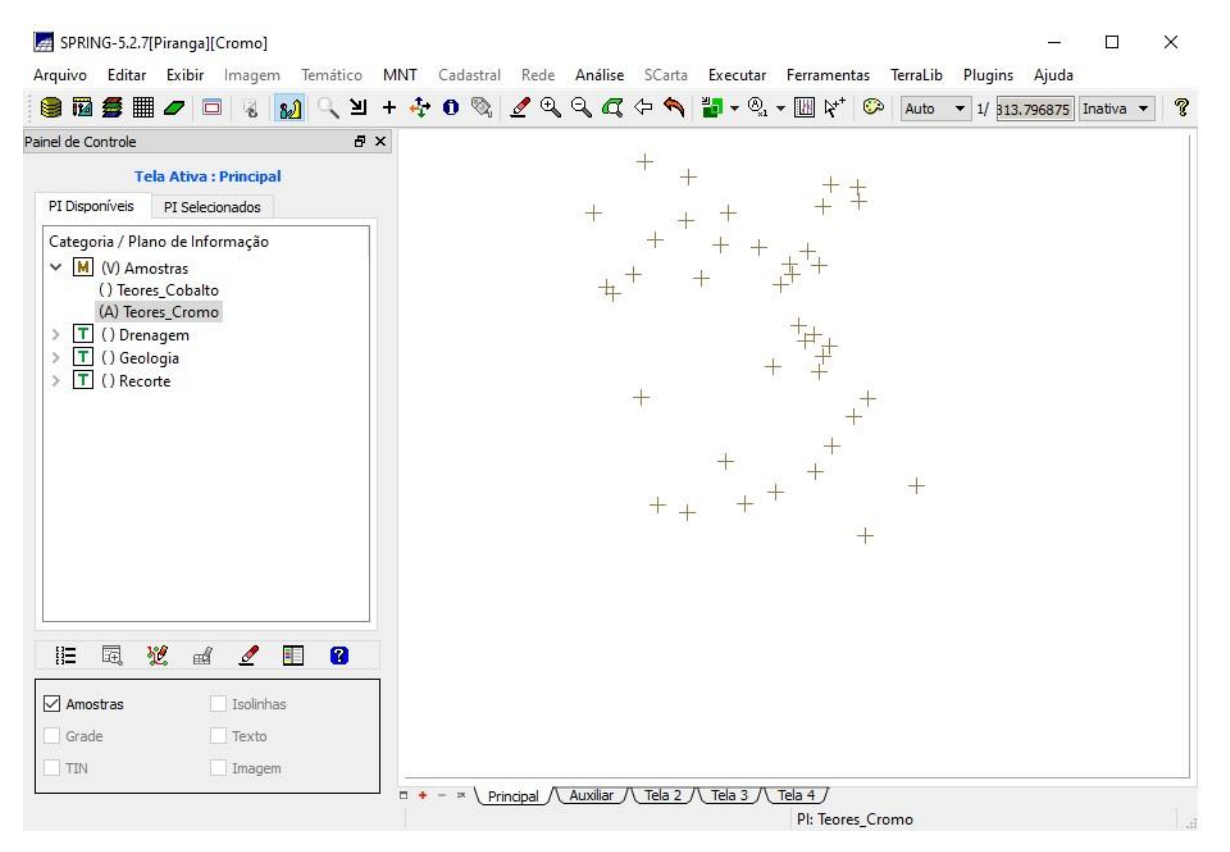

Figura 1. Detalhes e verificação dos Planos de informação presentes no projeto (no exemplo PI – Teores\_Cromo).

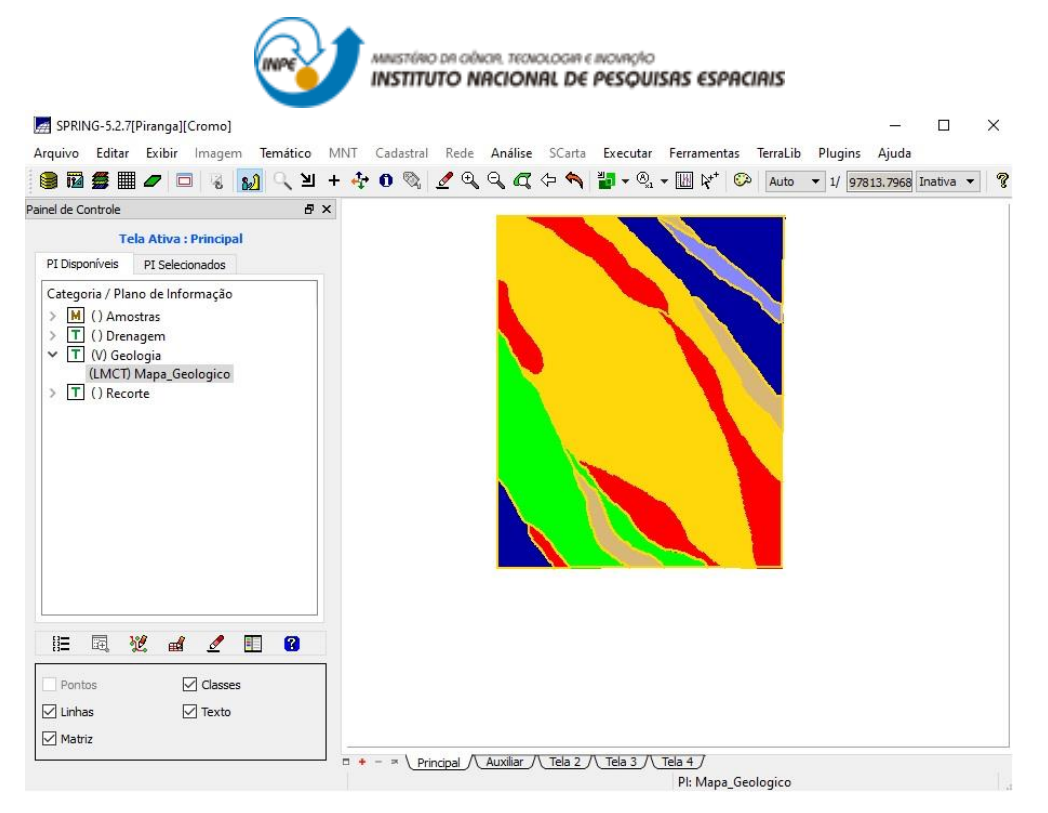

Figura 2. Importação e tematização do PI "Mapa\_Geologico".

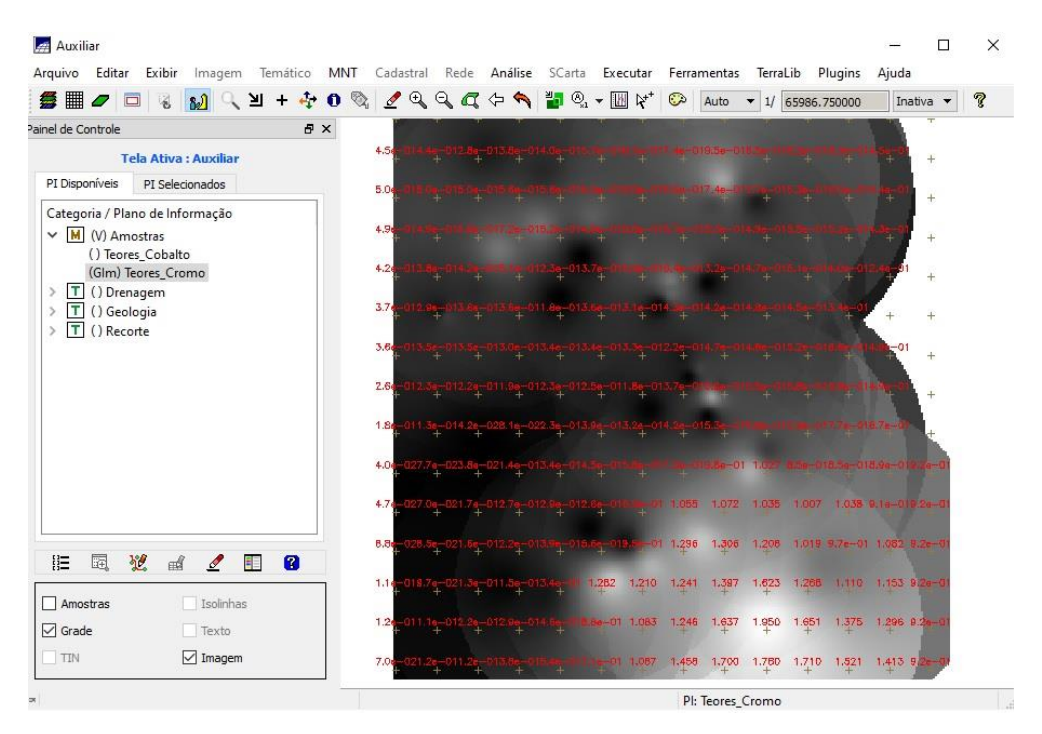

Figura 3. Geração de grade regular para o PI "Teores\_Cromo".

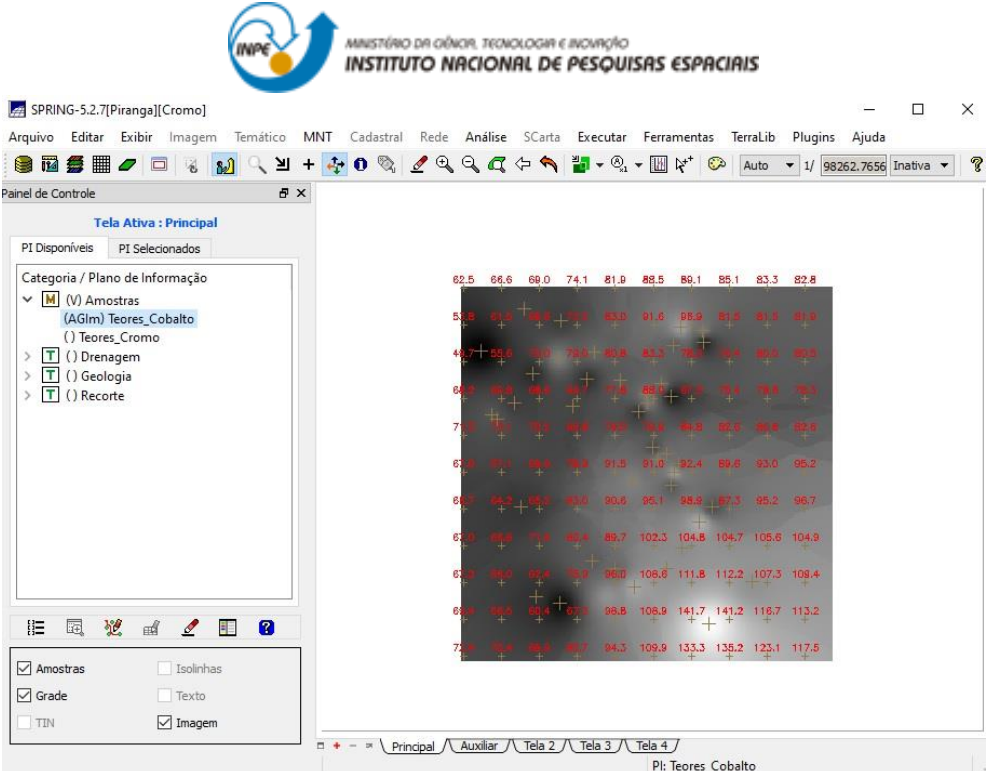

Figura 4. Geração de grade regular para o PI "Teores\_Cobalto".

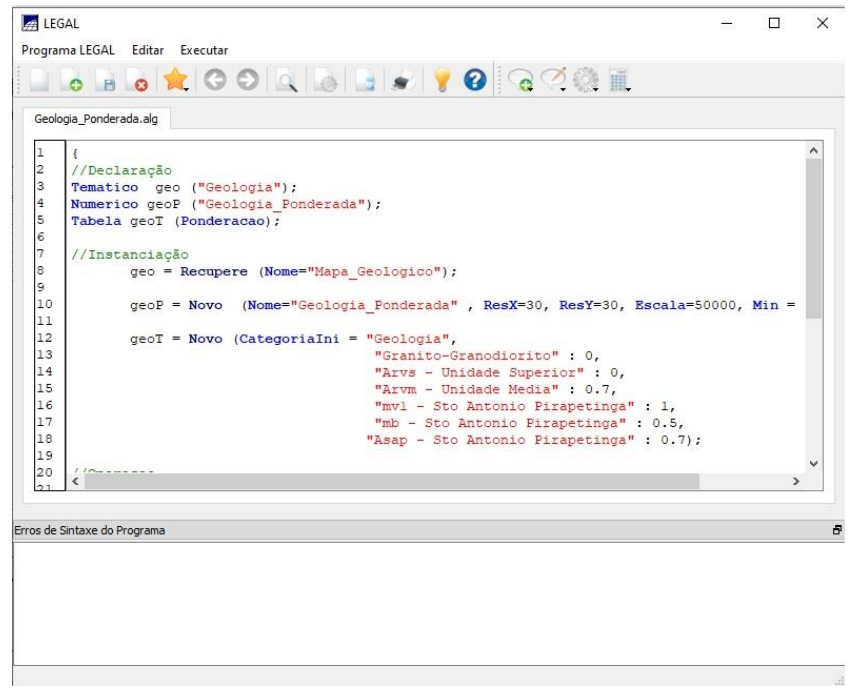

Figura 5. Geração de mapa ponderado da geologia (algoritimo – SPRING).

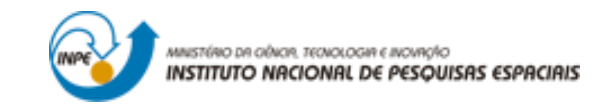

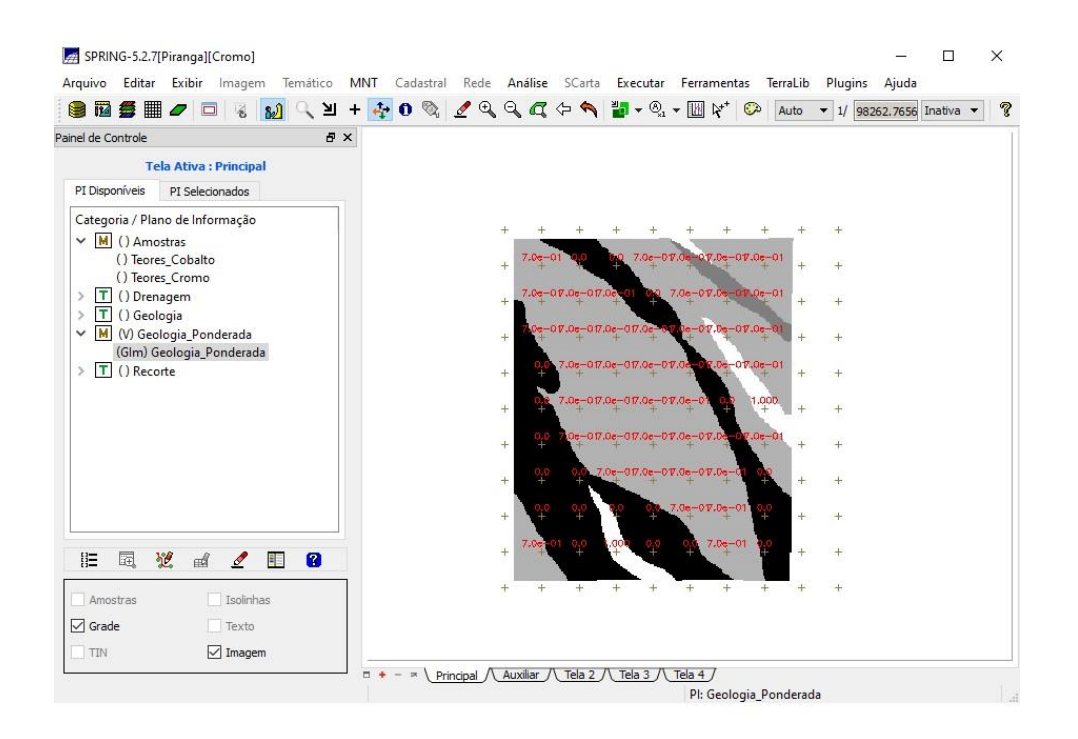

Figura 6. Plano de Informação como resultado da geração de mapa ponderado da geologia.

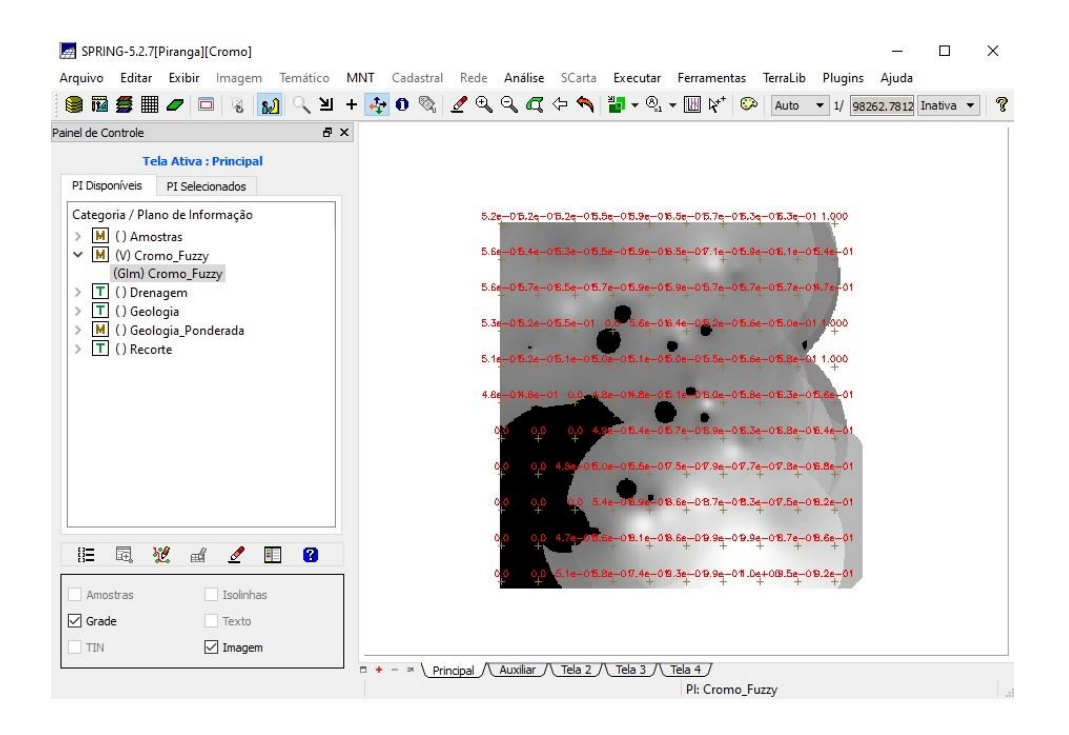

Figura 7. Geração da grade e PI Cromo usando lógica Fuzzy.

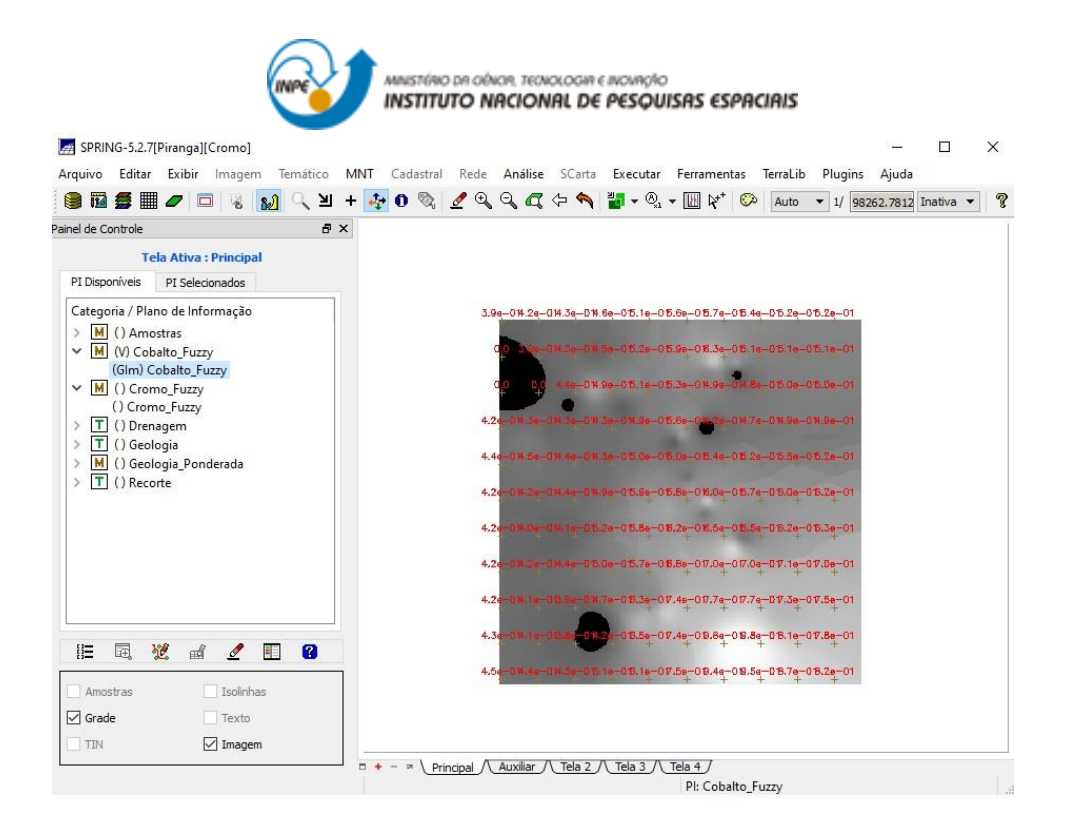

Figura 8. Geração da grade e PI Cobalto usando lógica Fuzzy.

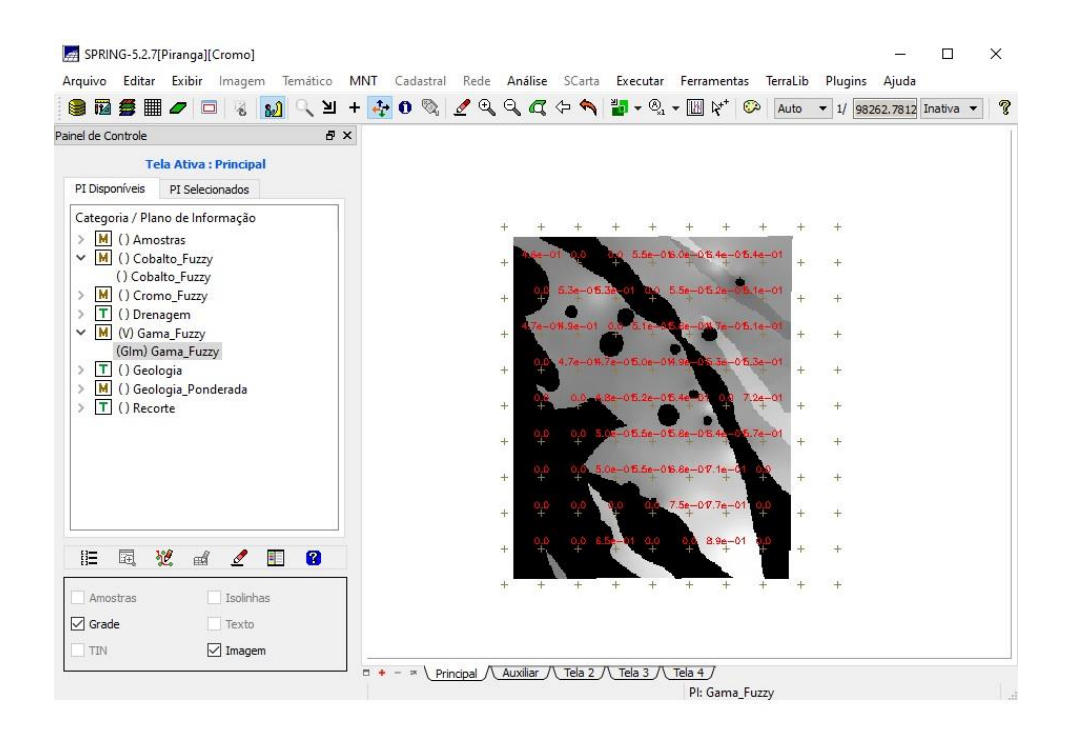

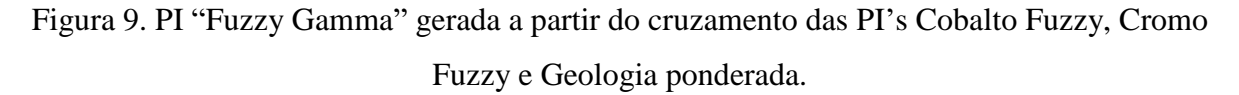

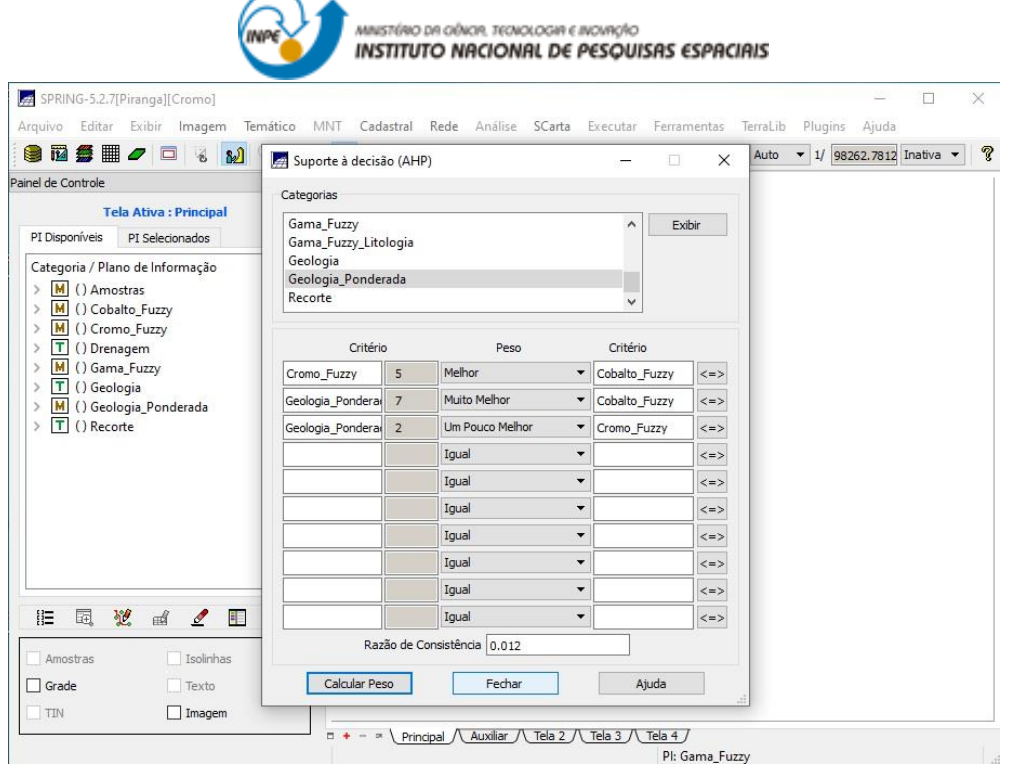

Figura 10. Janela de execução da ferramenta de análise AHP.

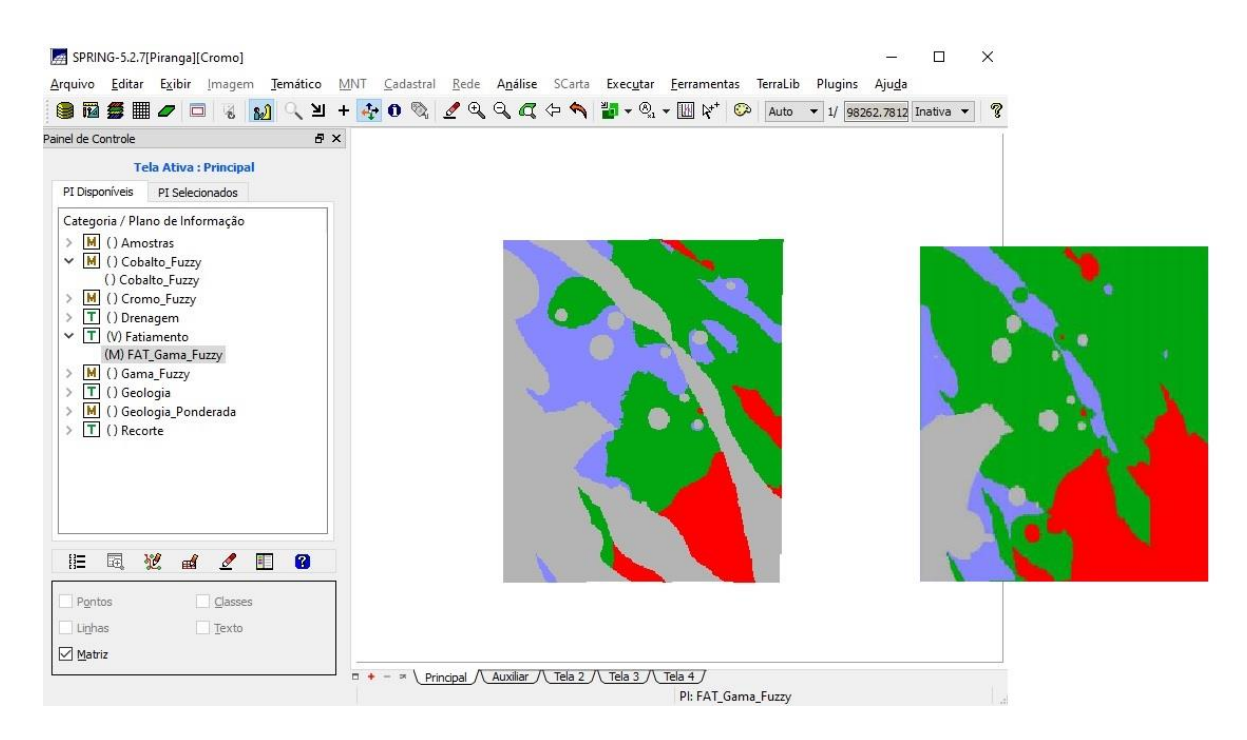

Figura 11. Análise comparativa dos mapas de pontencialidade de Cromo gerados pelo método Fuzzy Gamma e AHP, respectivamente.

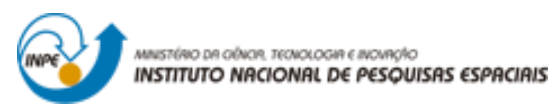

## **PARTE 02 – FERRAMENTA LEGAL**

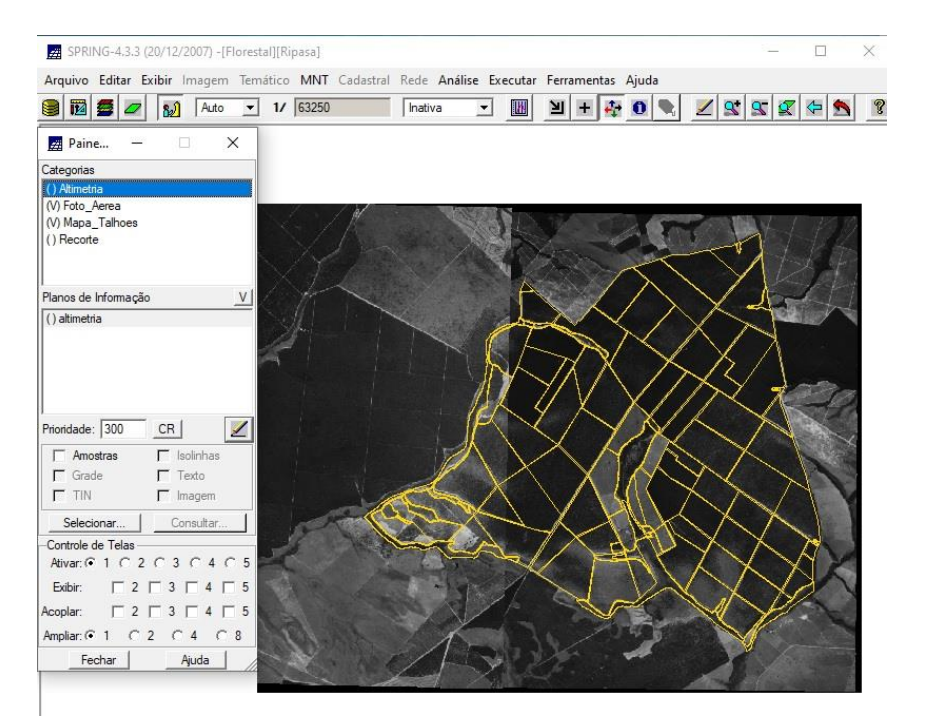

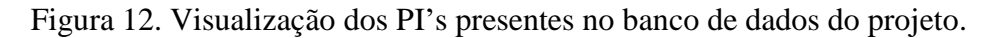

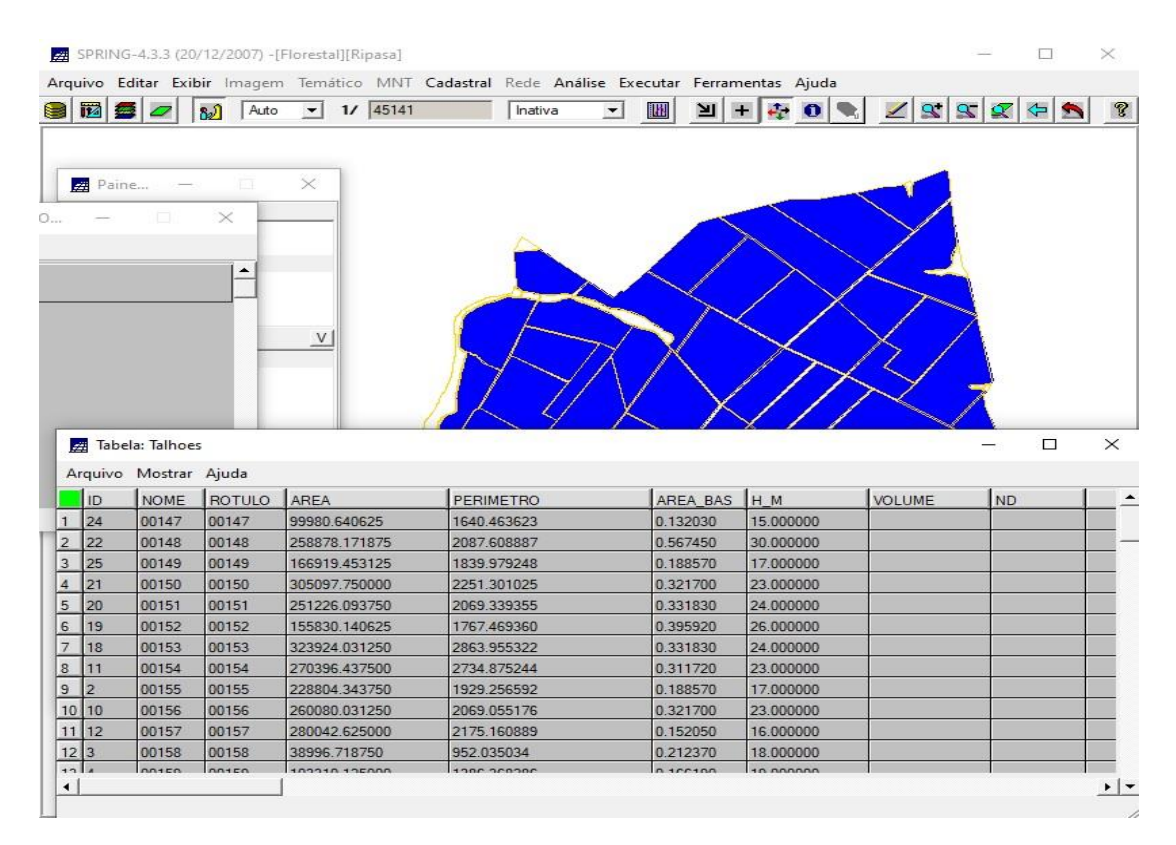

Figura 13. Visualização da tabela de atributos posteriormente as execuções do LEGAL.

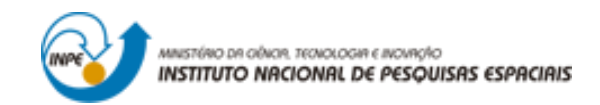

|                |       | Arquivo Mostrar Ajuda |               |               |                  |           |           |               |           |   |
|----------------|-------|-----------------------|---------------|---------------|------------------|-----------|-----------|---------------|-----------|---|
|                | ID    | <b>NOME</b>           | <b>ROTULO</b> | AREA          | <b>PERIMETRO</b> | AREA BAS  | H M       | <b>VOLUME</b> | <b>ND</b> | ٠ |
|                | 24    | 00147                 | 00147         | 99980.640625  | 1640.463623      | 0.132030  | 15.000000 |               |           |   |
| 2              | 22    | 00148                 | 00148         | 258878.171875 | 2087.608887      | 0.567450  | 30.000000 |               |           |   |
| $\overline{3}$ | 25    | 00149                 | 00149         | 166919.453125 | 1839.979248      | 0.188570  | 17.000000 |               |           |   |
| $\overline{4}$ | 21    | 00150                 | 00150         | 305097.750000 | 2251.301025      | 0.321700  | 23.000000 |               |           |   |
| $\overline{5}$ | 20    | 00151                 | 00151         | 251226.093750 | 2069.339355      | 0.331830  | 24.000000 |               |           |   |
| 6              | 19    | 00152                 | 00152         | 155830.140625 | 1767.469360      | 0.395920  | 26.000000 |               |           |   |
| 7              | 18    | 00153                 | 00153         | 323924.031250 | 2863.955322      | 0.331830  | 24.000000 |               |           |   |
| $\frac{8}{2}$  | 11    | 00154                 | 00154         | 270396.437500 | 2734.875244      | 0.311720  | 23.000000 |               |           |   |
| 9              | 2     | 00155                 | 00155         | 228804.343750 | 1929.256592      | 0.188570  | 17.000000 |               |           |   |
|                | 10 10 | 00156                 | 00156         | 260080.031250 | 2069.055176      | 0.321700  | 23.000000 |               |           |   |
|                | 11 12 | 00157                 | 00157         | 280042.625000 | 2175.160889      | 0.152050  | 16.000000 |               |           |   |
| 12 3           |       | 00158                 | 00158         | 38996.718750  | 952.035034       | 0.212370  | 18.000000 |               |           |   |
| 121            |       | 0.0150                | <b>DO1ED</b>  | 103310 135000 | 1200 300300      | n scesson | 10 DRDDDD |               |           |   |

Figura 14. Atualização dos campos Area\_Bas e H\_M na tabela de atributos.

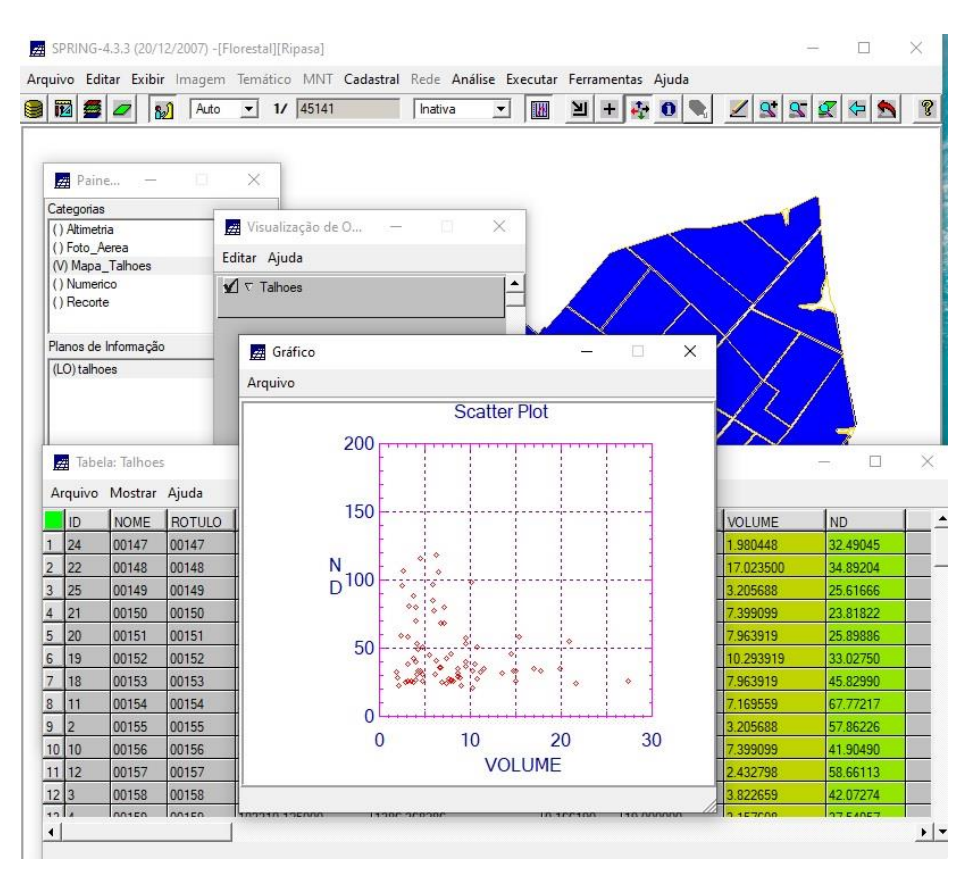

Figura 15. Verificação da correlação entre atributos de volume e ND.

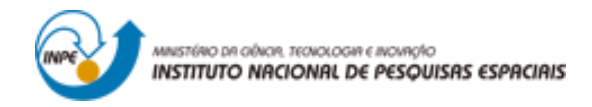

## **REFERÊNCIAS BIBLIOGRÁFICAS**

ANTUNES, Óscar Emanuel Duarte. **Análise multicritério em SIG para determinação de um índice espacializado de pressão antrópica litoral. Casos de Espinho, Caparica e Faro**. 2012. Tese de Doutorado. Faculdade de Ciências Sociais e Humanas, Universidade Nova de Lisboa.